## **MapFish**

**Ein WebGIS 2.0 Framework**

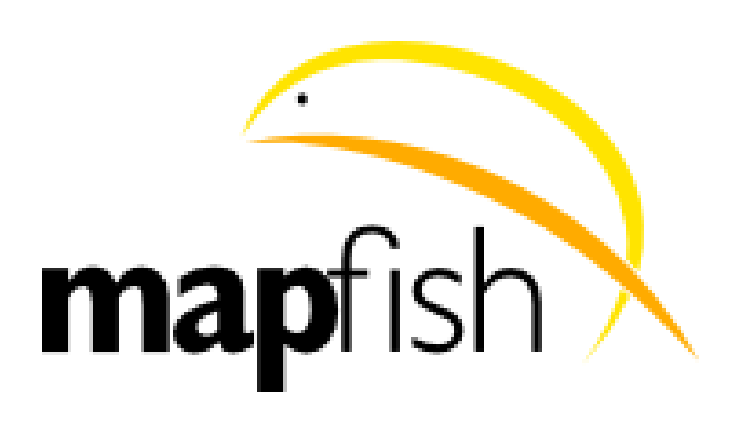

**Elisabeth Leu, Camptocamp SA**

# **Übersicht**

- Camptocamp
- MapFish ist...
- Architektur
- Funktionalitäten
- One Step Further: aktuelle Beispiele
- Ausblick

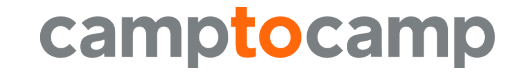

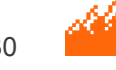

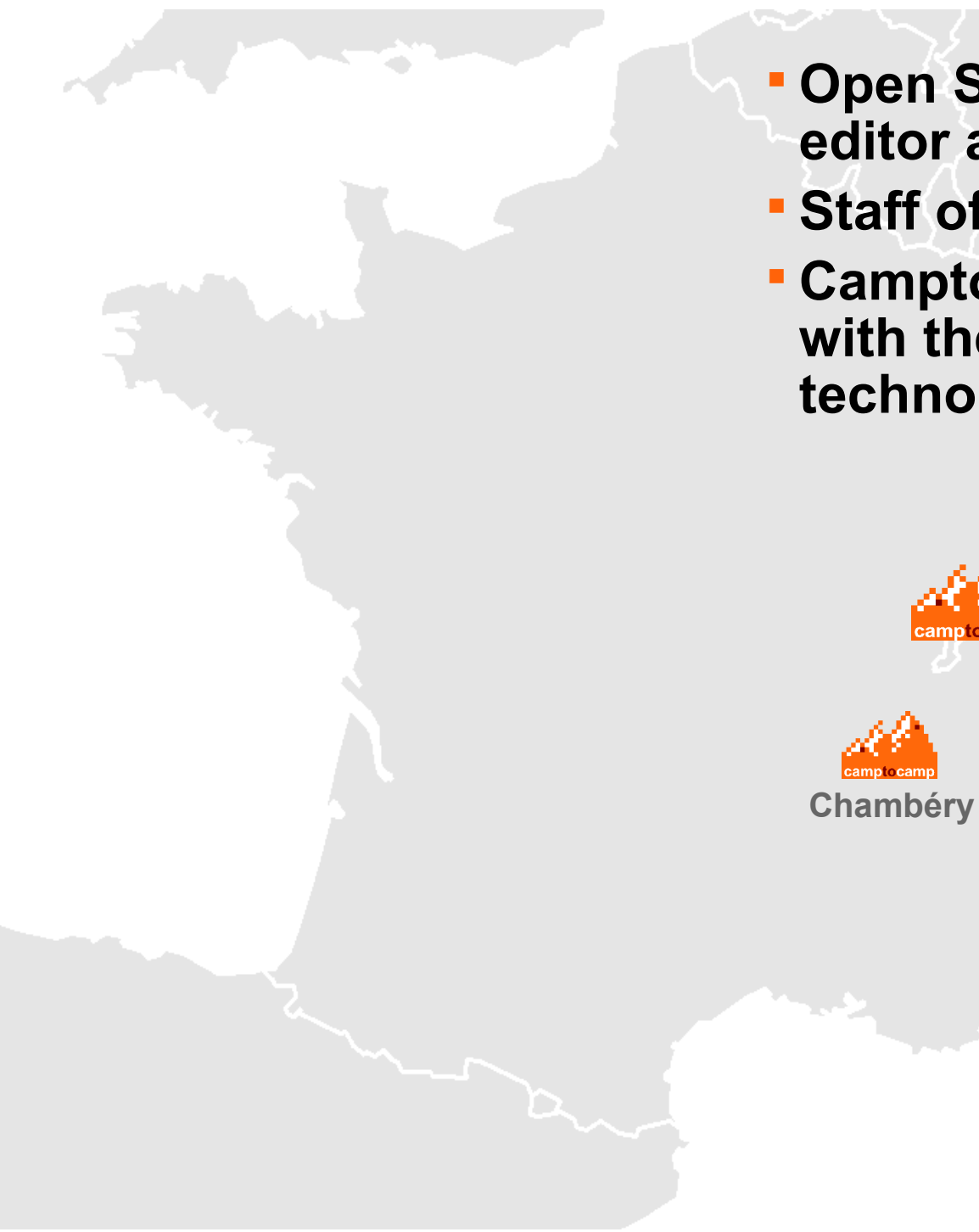

- **Open Source solutions provider as editor and integrator since 2001**
- **Staff of 43**
- **Camptocamp helps you move forward with the latest Open Source technologies**

**usanne** 

**Wien**

# **Camptocamp: 3 Abteilungen**

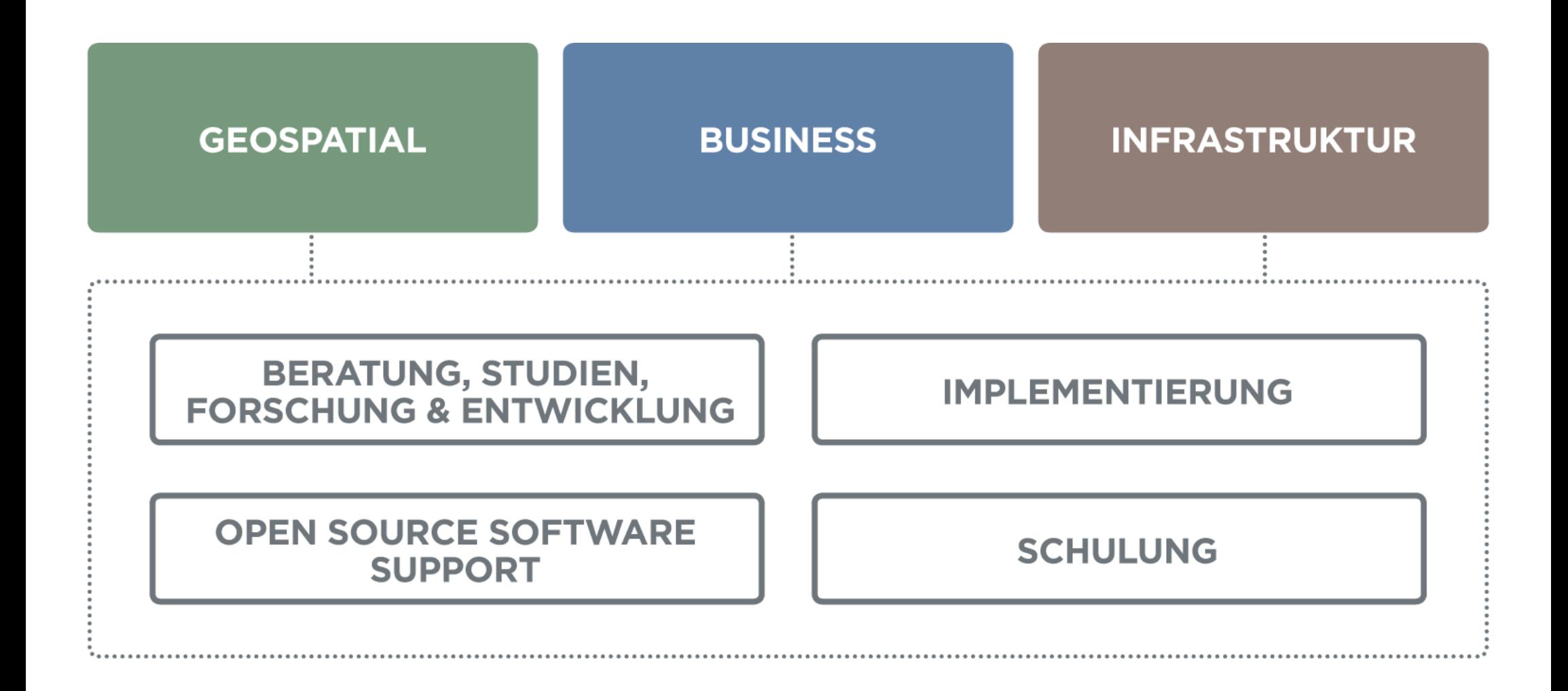

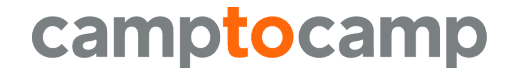

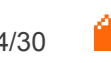

# **MapFish ist...**

- WebGIS Framework
- Komponenten-basiert
	- Server-seitige Komponenten in folgenden Programmiersprachen:
		- Pylons / Pyramid Python
		- Ruby on Rails Ruby
		- Symfony PhP
		- Java
		- Andere Programmbibliotheken (GeoAlchemy, Shapely, iText, repoze.who ...)
	- GeoExt
		- OpenLayers JavaScript library
		- ExtJS JavaScript library

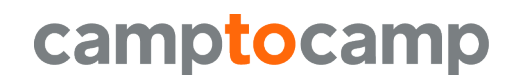

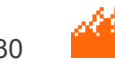

### **MapFish ist...**

### Open Source (BSD)

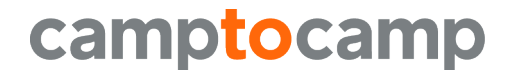

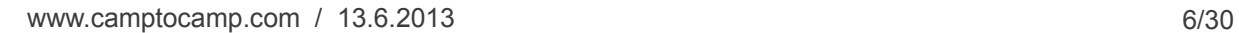

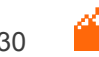

### **MapFish und OSGeo**

### MapFish ist ein OSGeo-Projekt

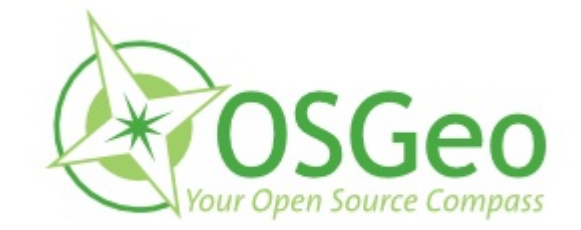

### Mentor: Gary Sherman (QGIS)

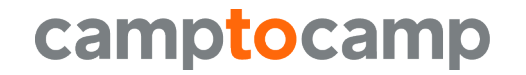

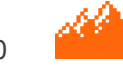

www.camptocamp.com / 13.6.2013 7/30

### **Architektur**

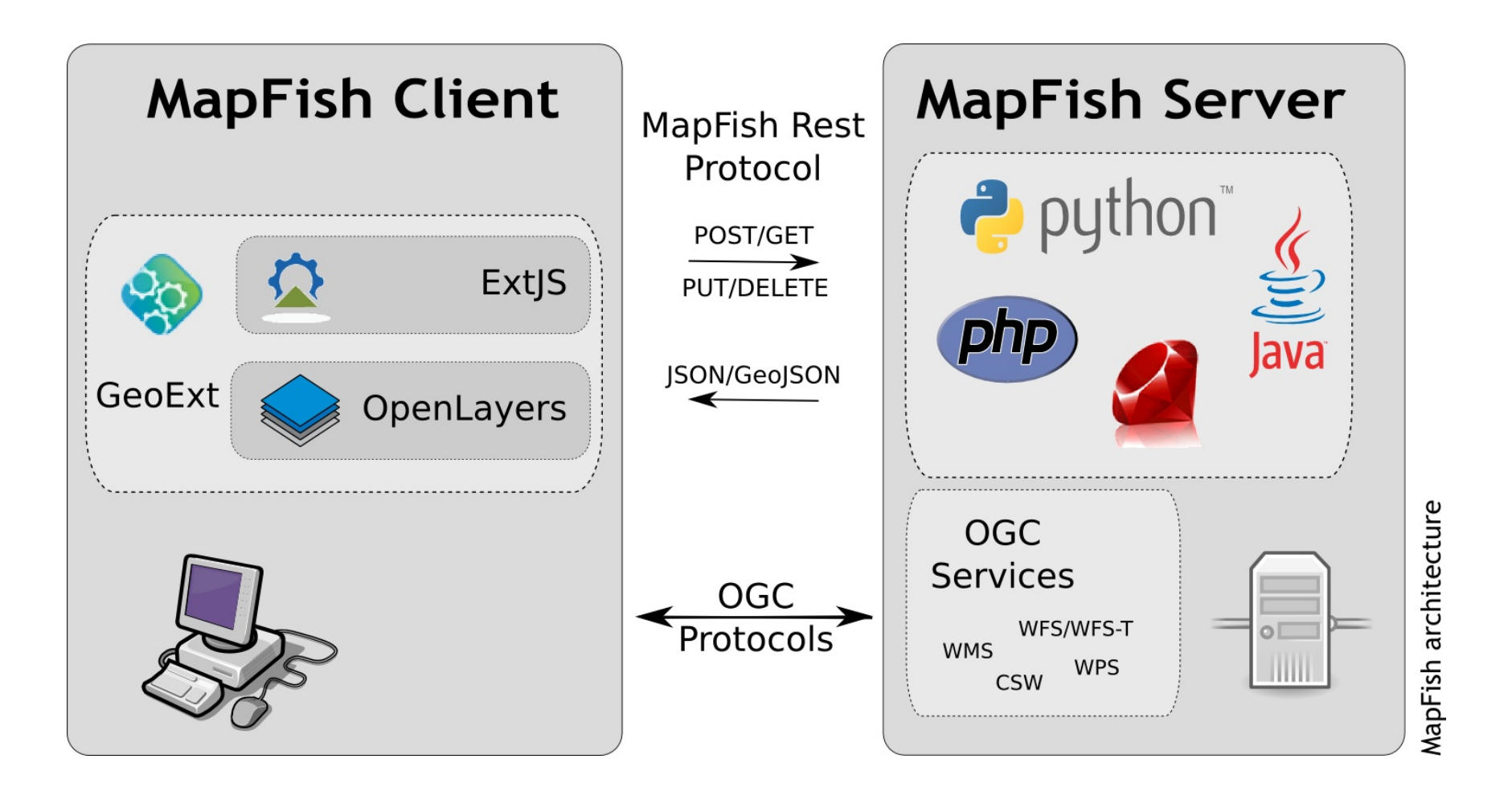

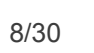

# **MapFish Framework: Release 2**

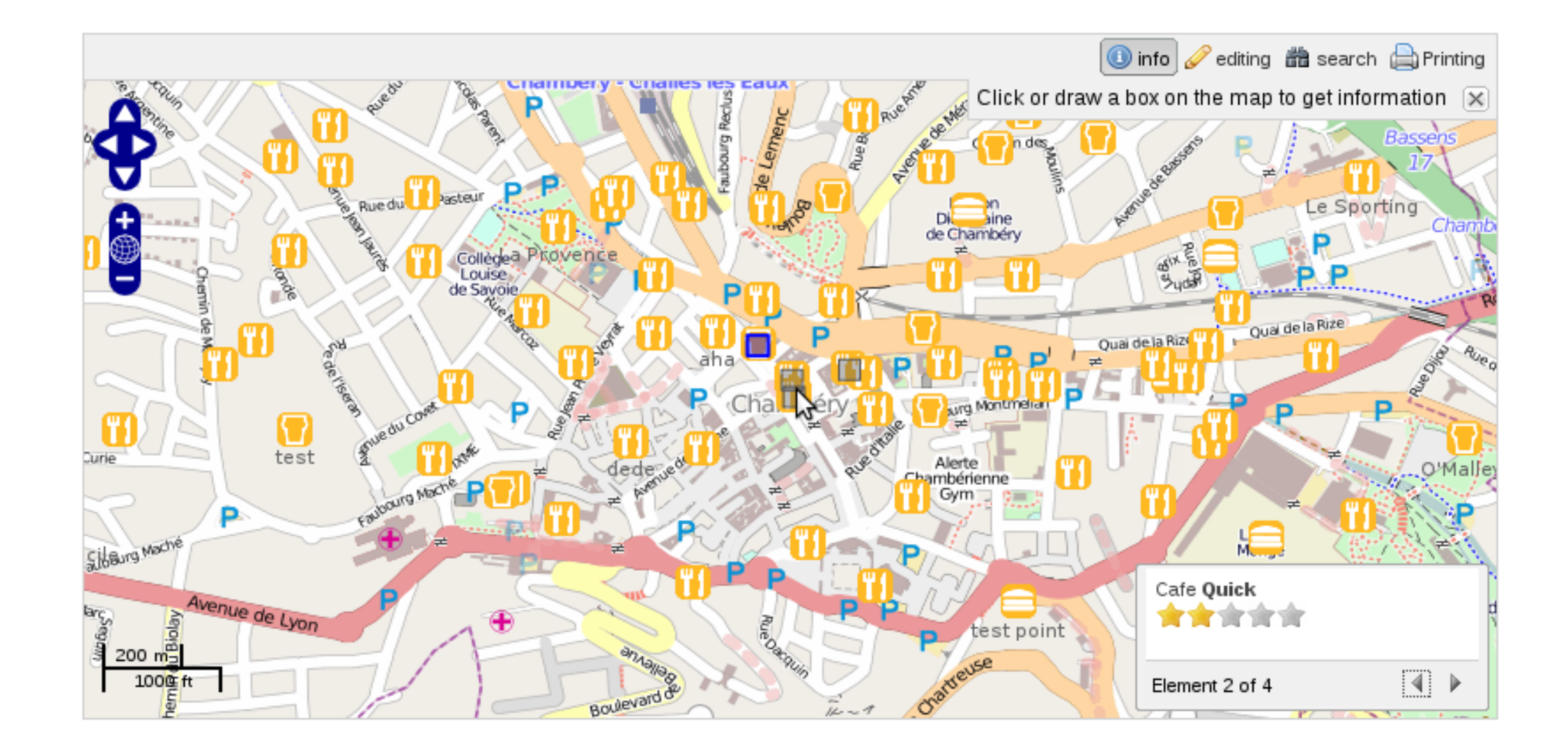

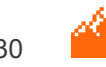

# **MapFish Framework: Release 2**

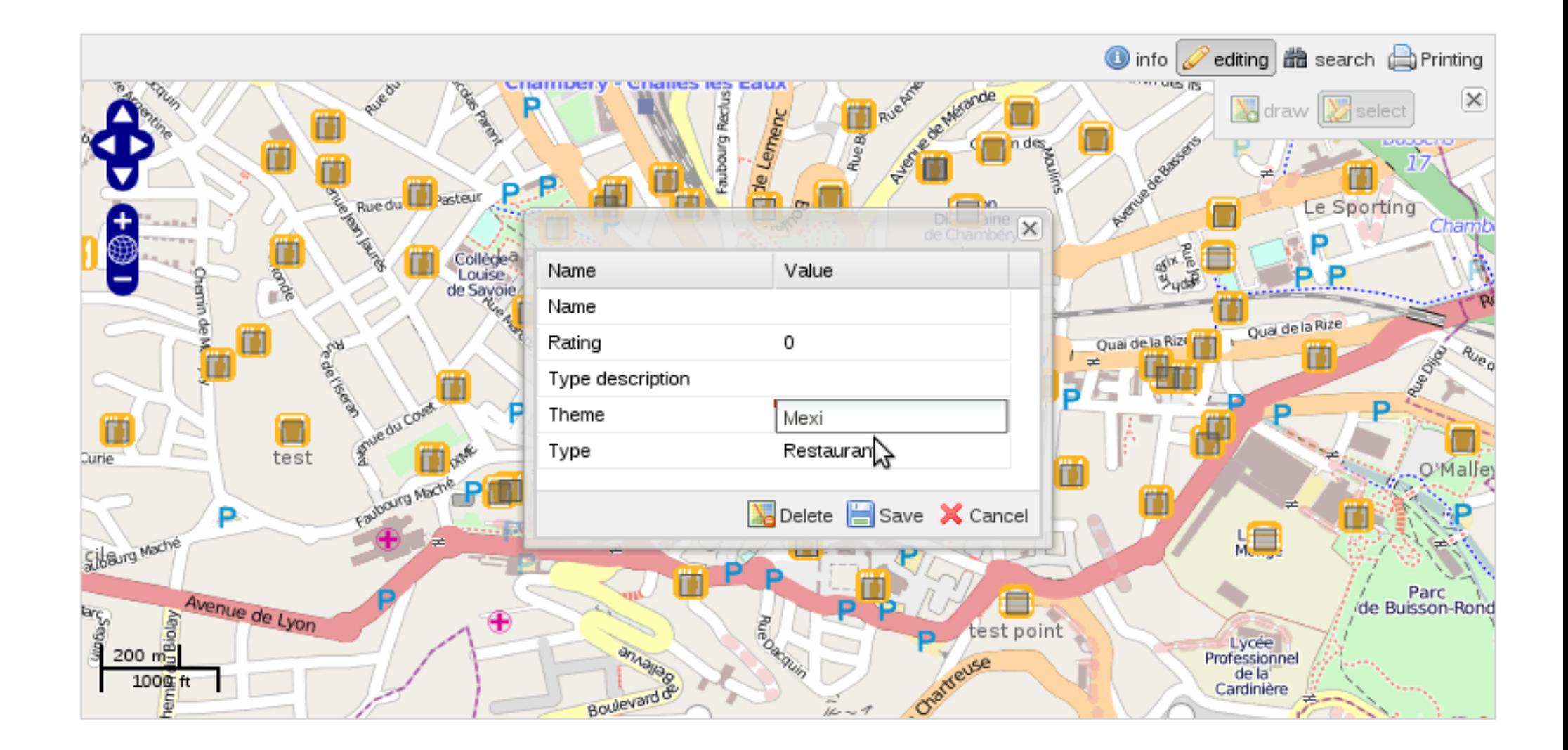

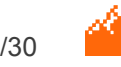

### **One step further...**

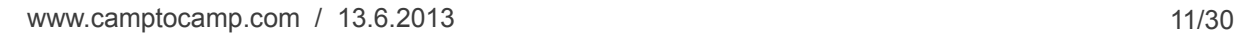

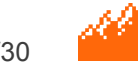

### **One step further...**

#### map.geo.admin.ch

### map.schweizmobil.ch

#### MapFish WebGIS (aka c2cgeoportal)

Weitere...

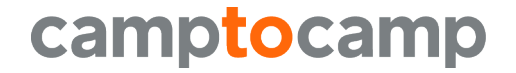

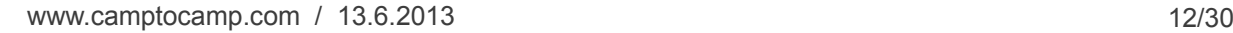

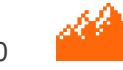

# **One step further: MapFish WebGIS**

- Generisches WebGIS
- Plugin-Basiert
- Anpassbar und Erweiterbar
- Zahlreiche Funktionalitäten
- User group

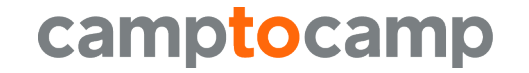

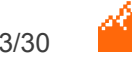

# **MapFish WebGIS**

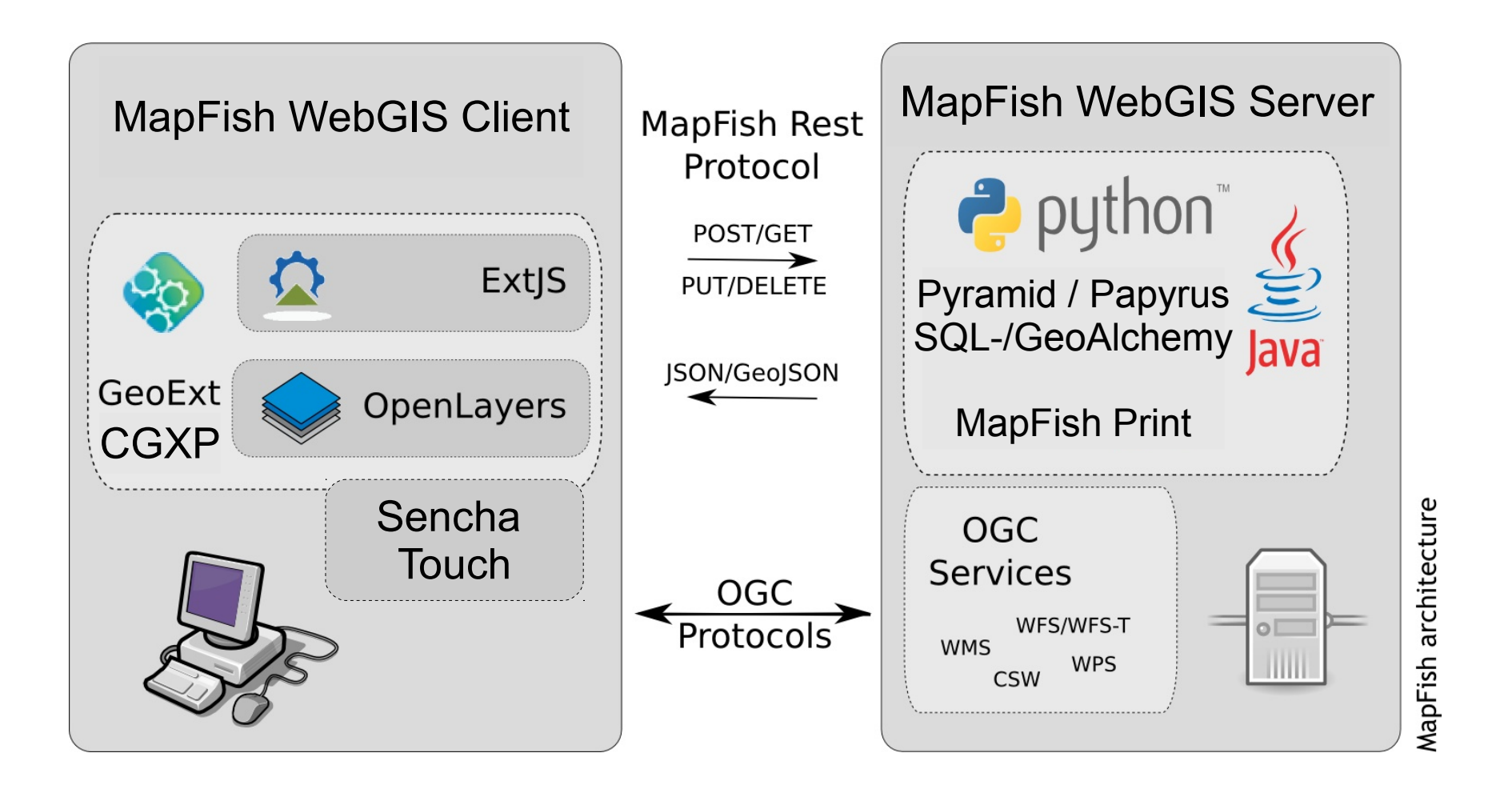

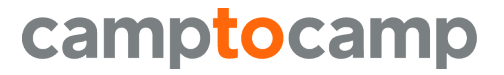

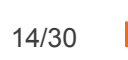

# **MapFish WebGIS**

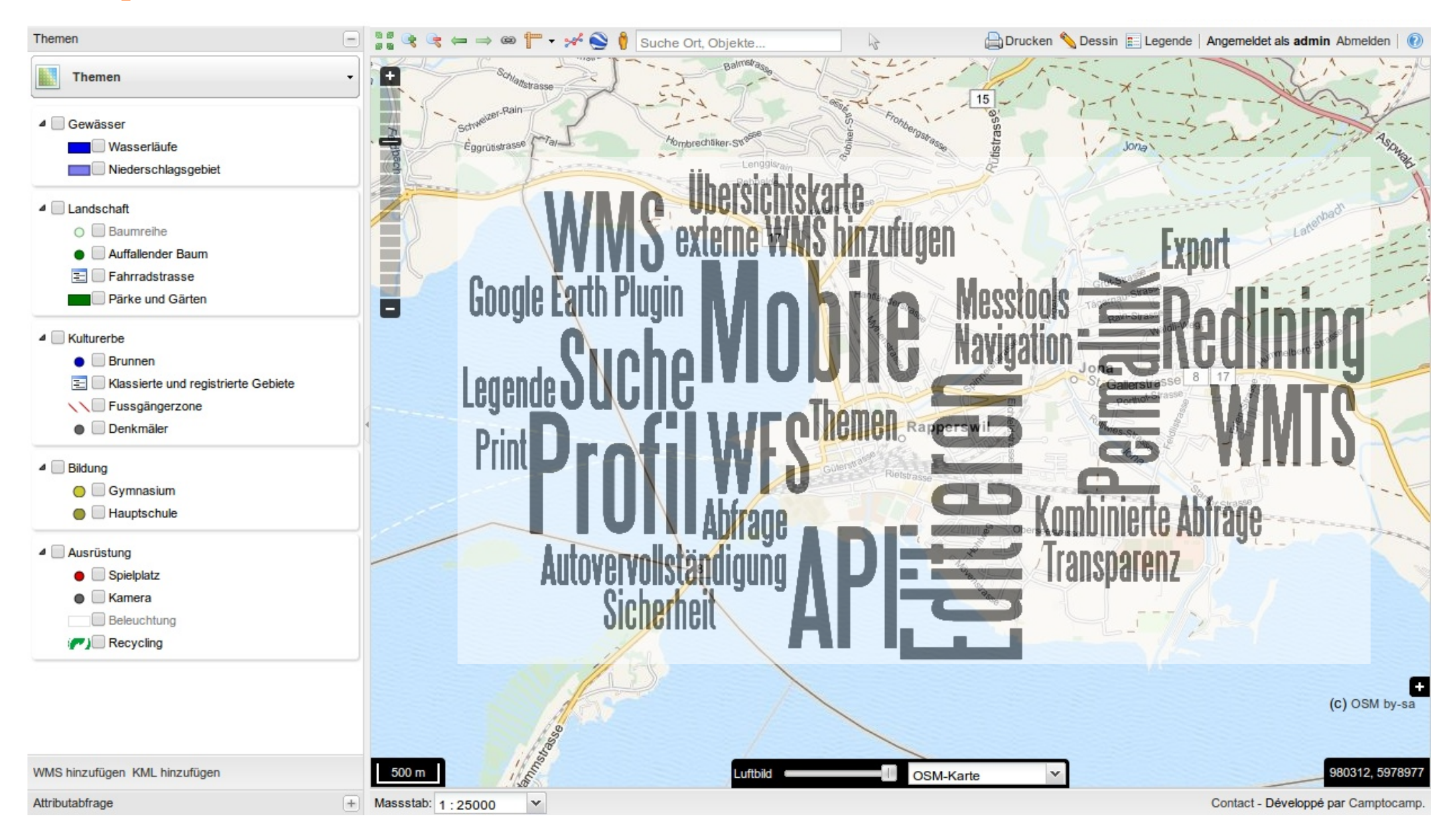

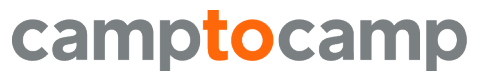

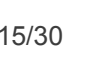

**Profil**

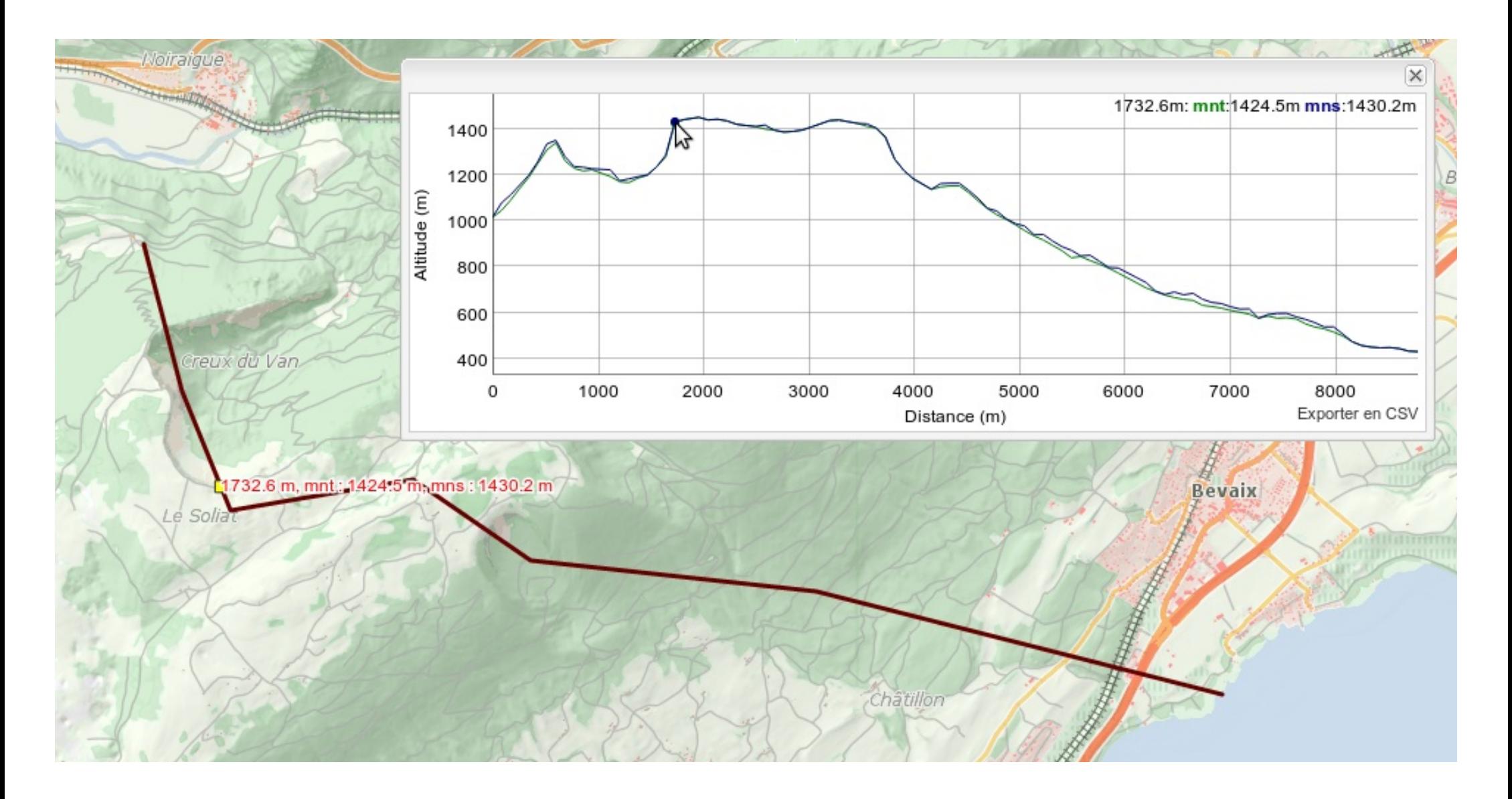

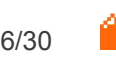

## **Editieren**

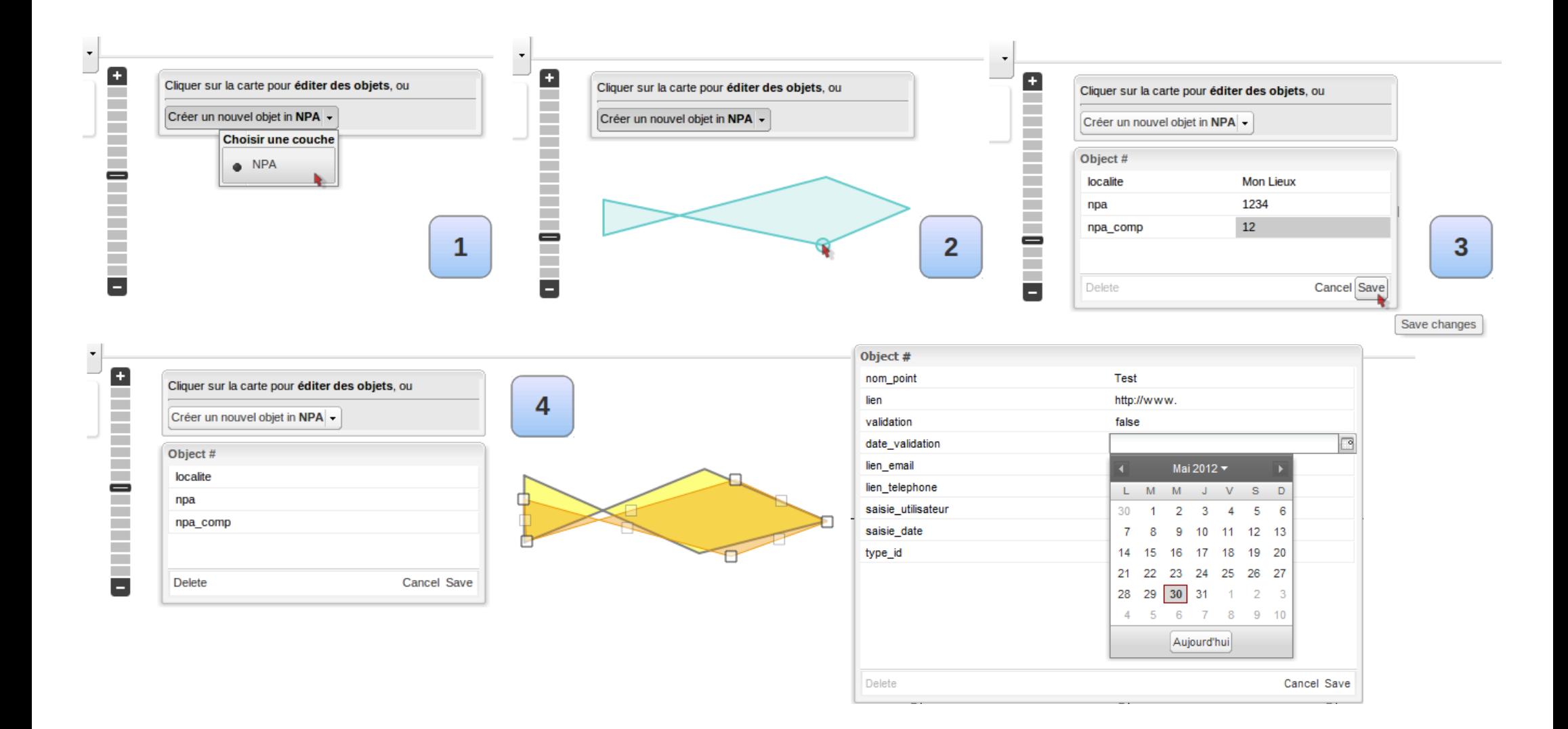

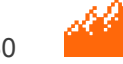

**API**

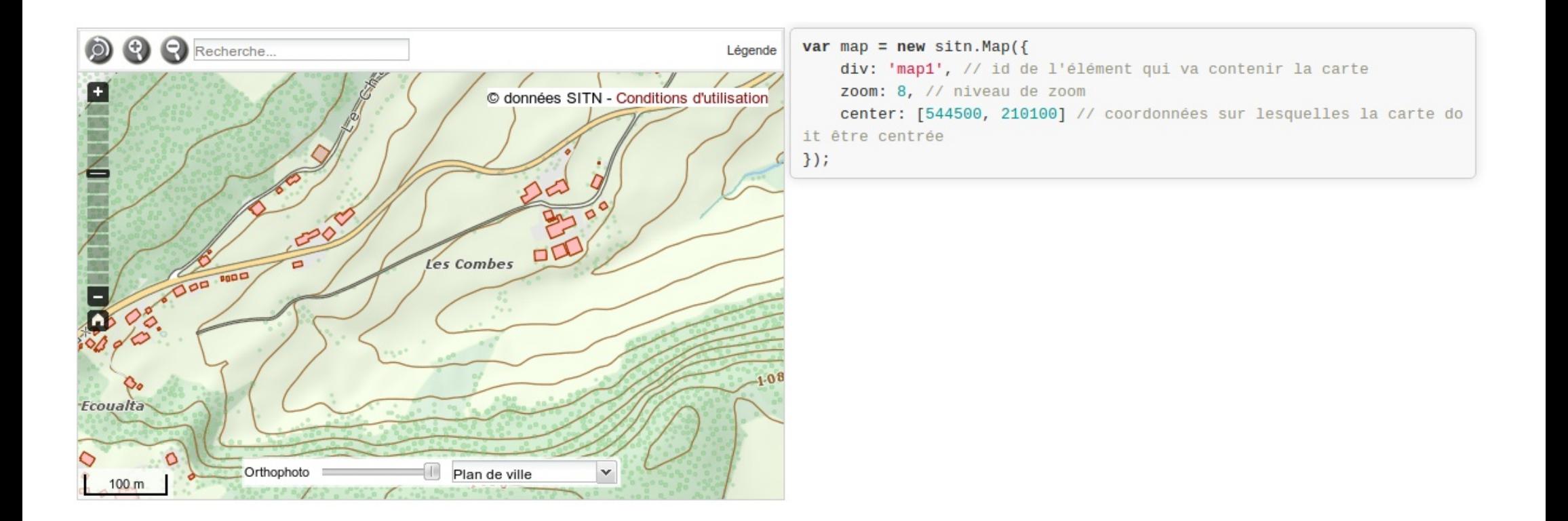

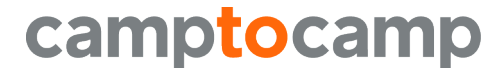

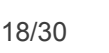

### **Mobile**

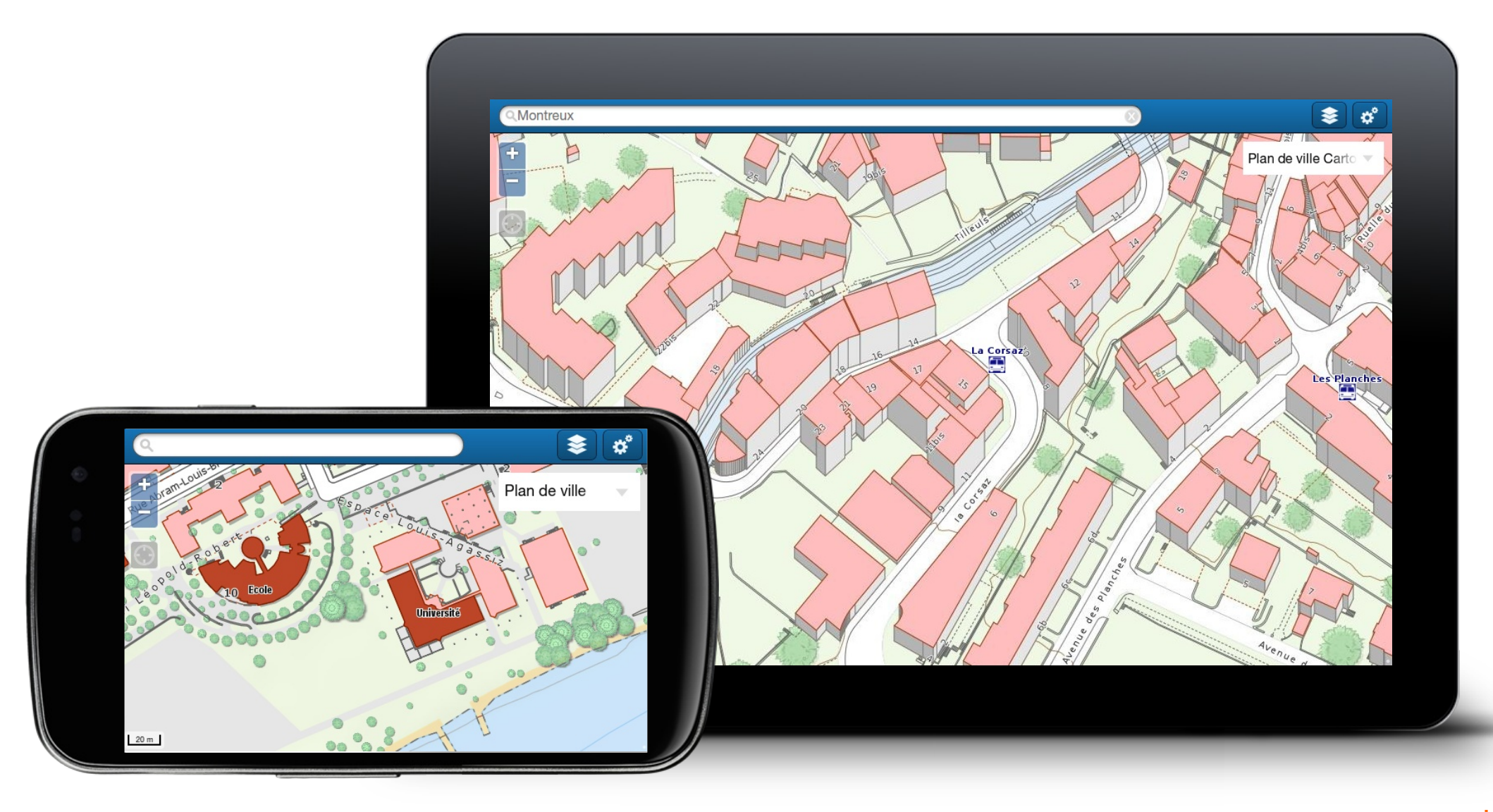

#### camptocamp

www.camptocamp.com / 13.6.2013 19/30

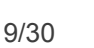

# **... im Einsatz ...**

### Zum Beispiel:

- [http://geoview.bl.ch](http://geoview.bl.ch/)
- [http://sitn.ne.ch](http://sitn.ne.ch/)
- [http://map.regiogis-beo.ch](http://map.regiogis-beo.ch/)
- [http://cartoriviera.ch](http://cartoriviera.ch/)

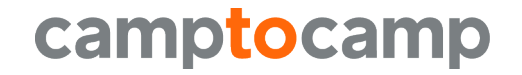

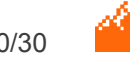

# **Weitere Entwicklungen...**

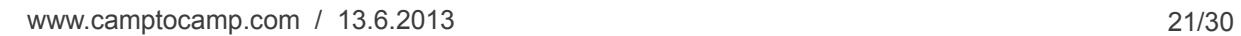

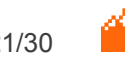

# **map.schweizmobil.ch**

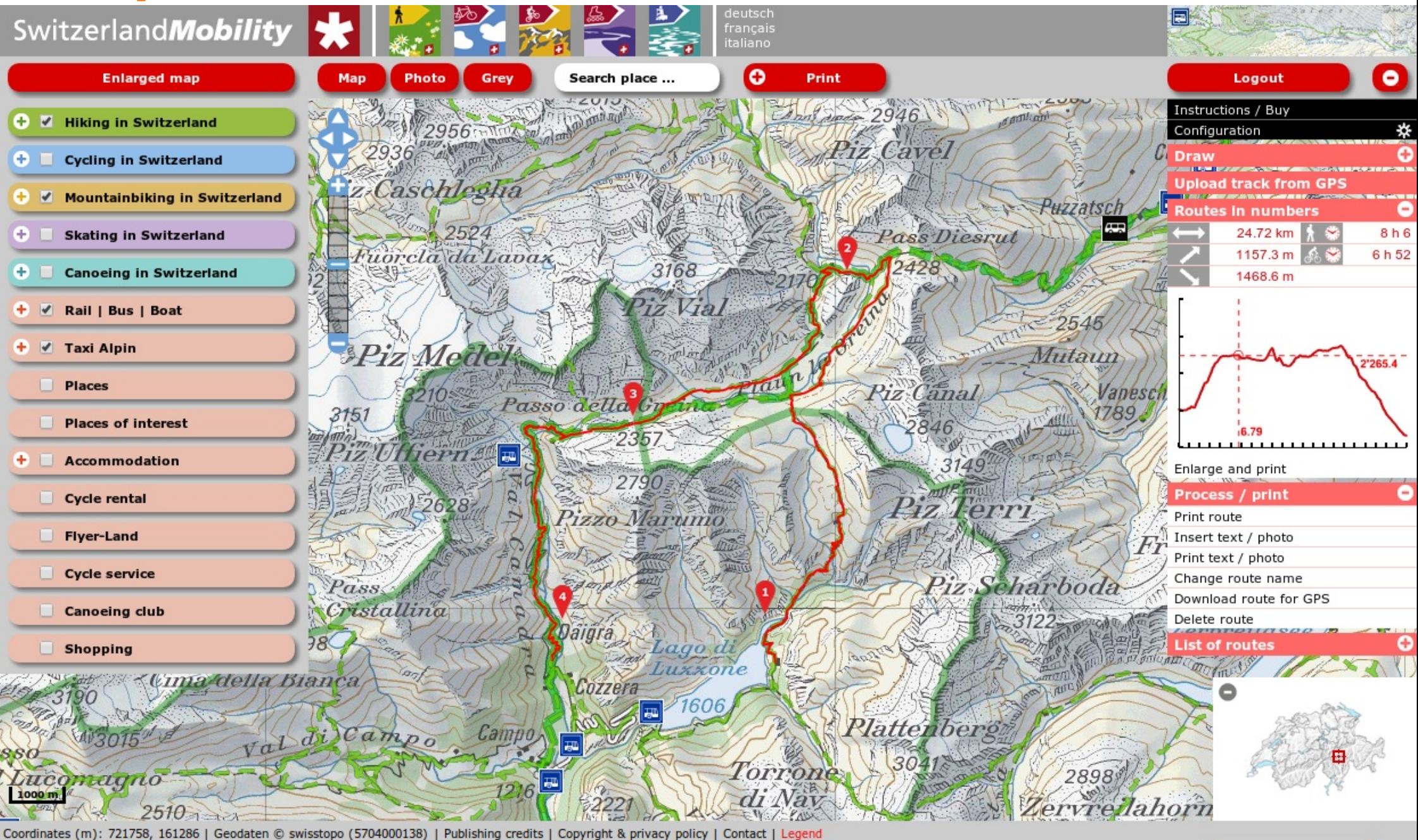

o

**Share link** 

Partner:

## **map.geo.admin.ch**

Schweizerische Eidgenossenschaft Confédération suisse Confederazione Svizzera Confederaziun svizra

map.geo.admin.ch

Deutsch | Français | Italiano | Rumantsch | English

#### ▲ Homepage | Help | RSS | Twitter | Contact | Report a problem | Mobile version

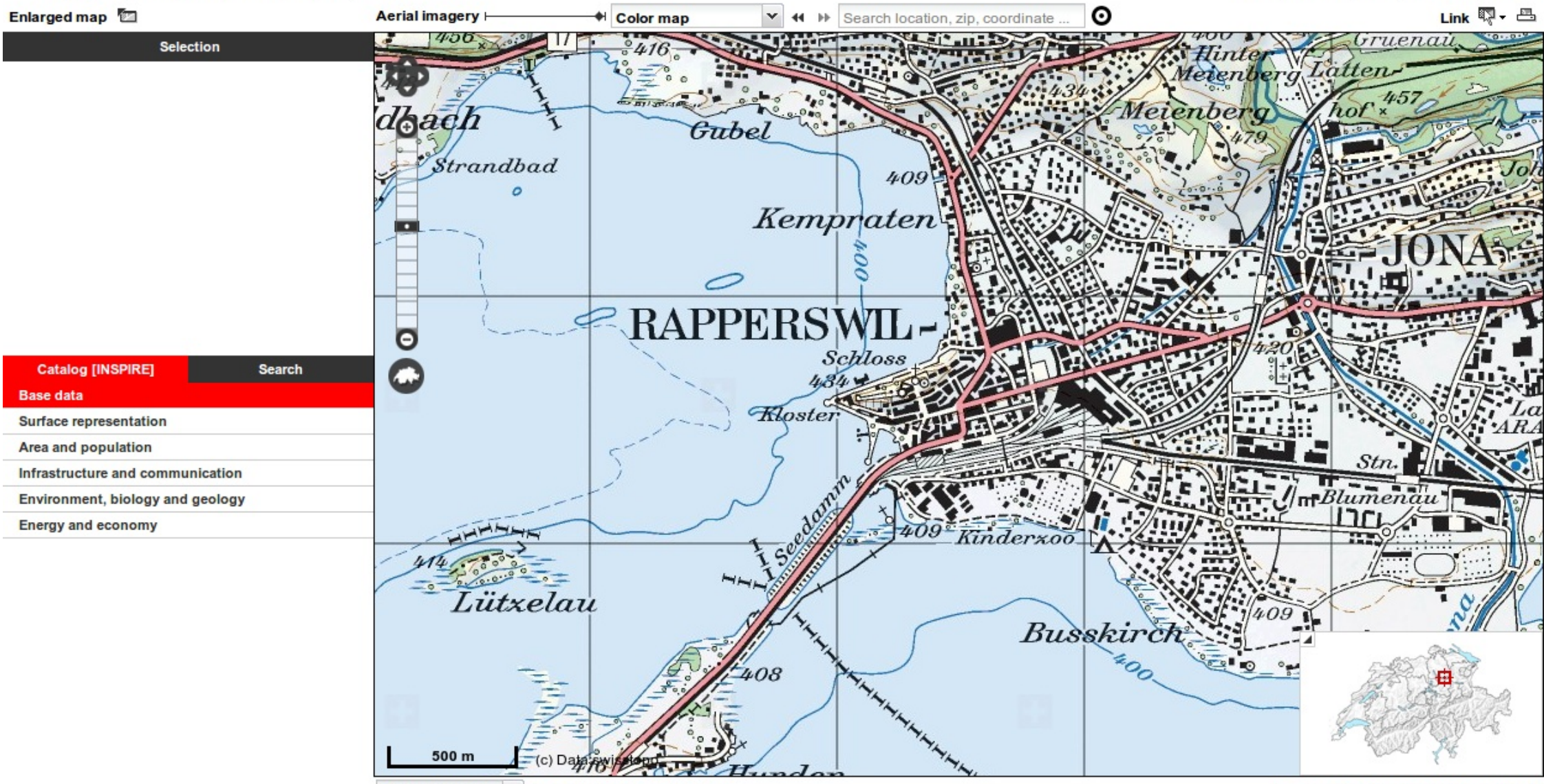

Coordinates (m): 703256, 232004 CH1903 / LV03  $\checkmark$ 

geo.admin.ch | Copyright & data protection

# **map.geo.admin.ch v3**

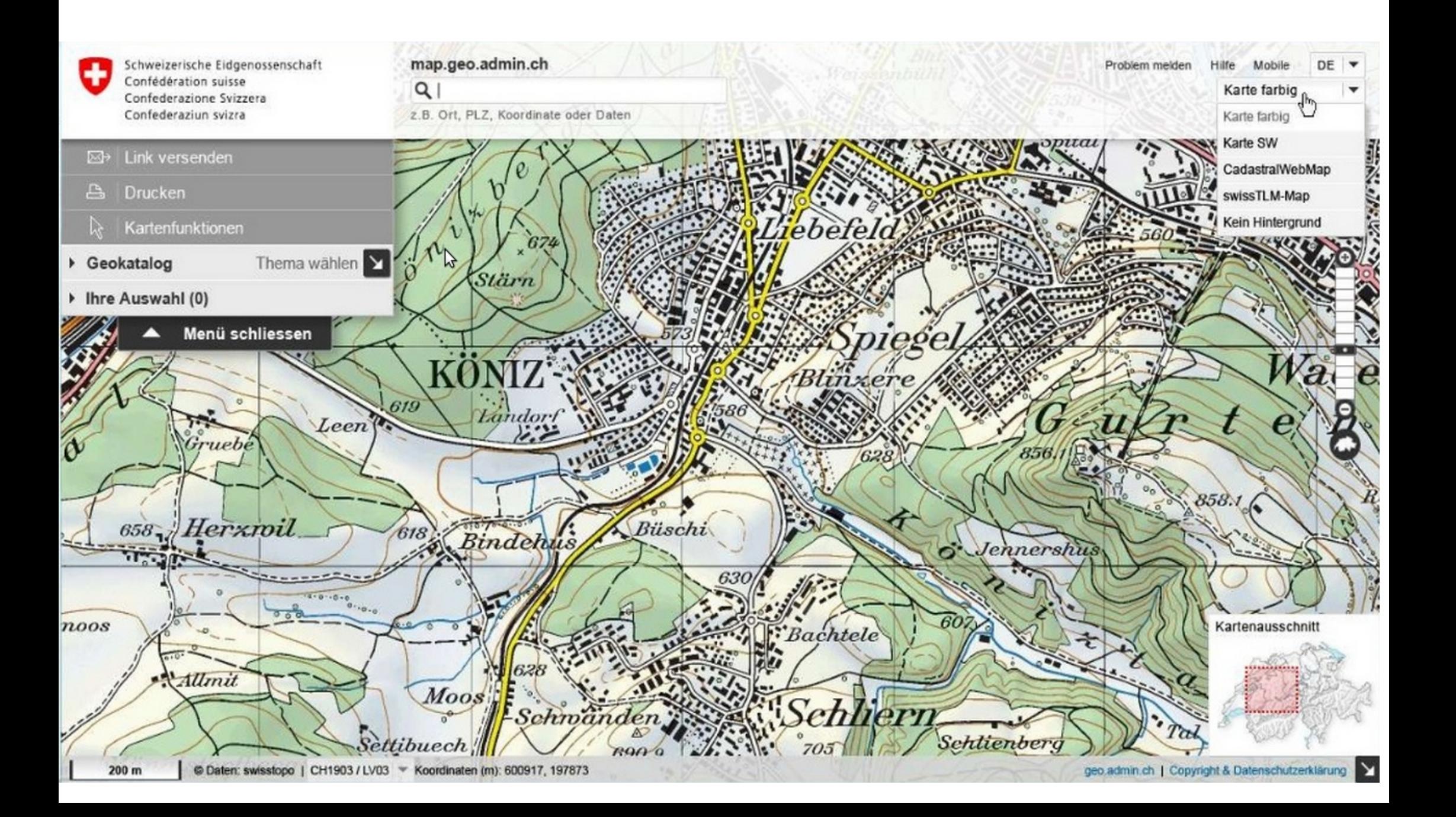

# **plan.epfl.ch**

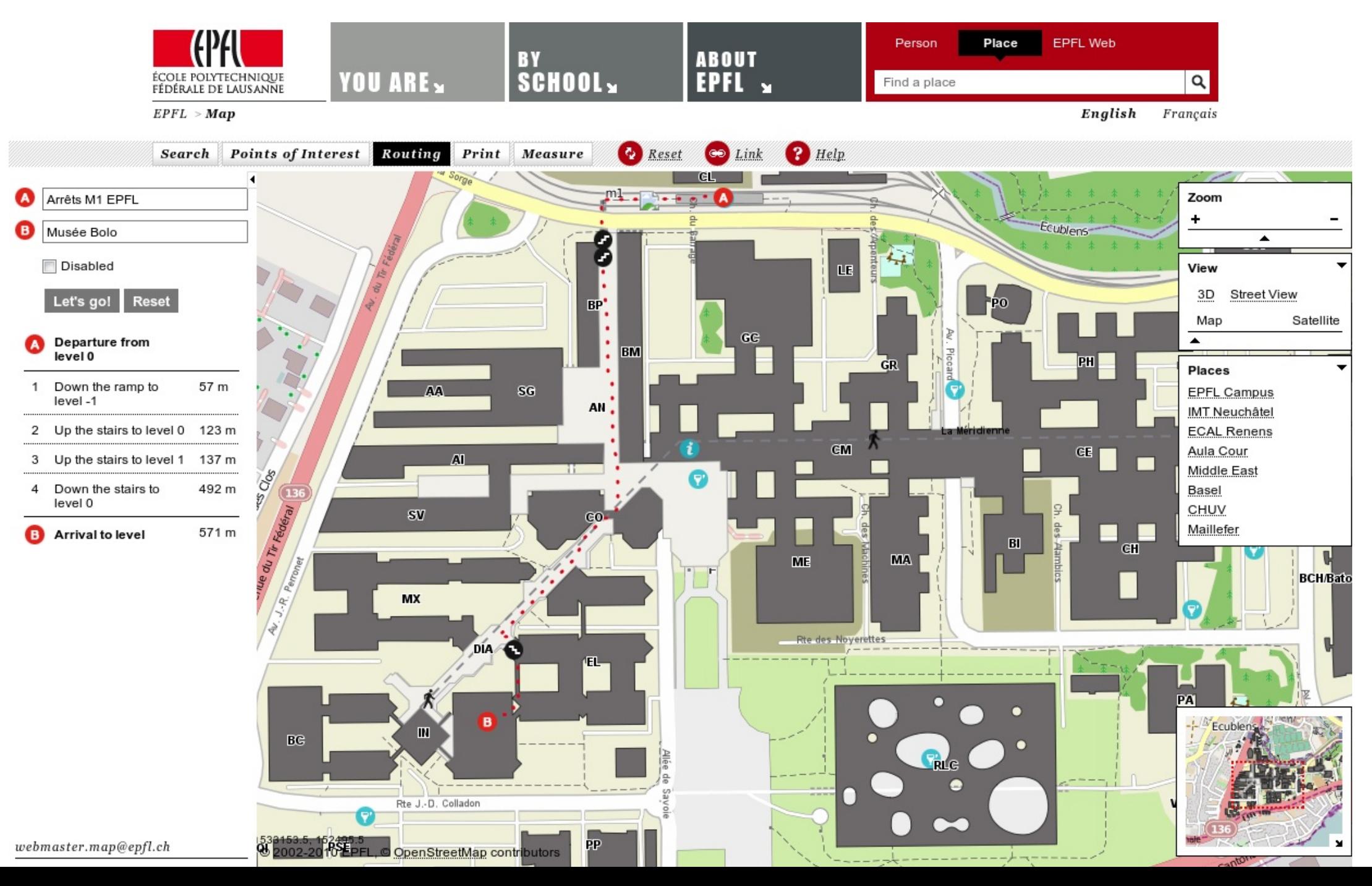

### **Ocean Power Compass – Animation**

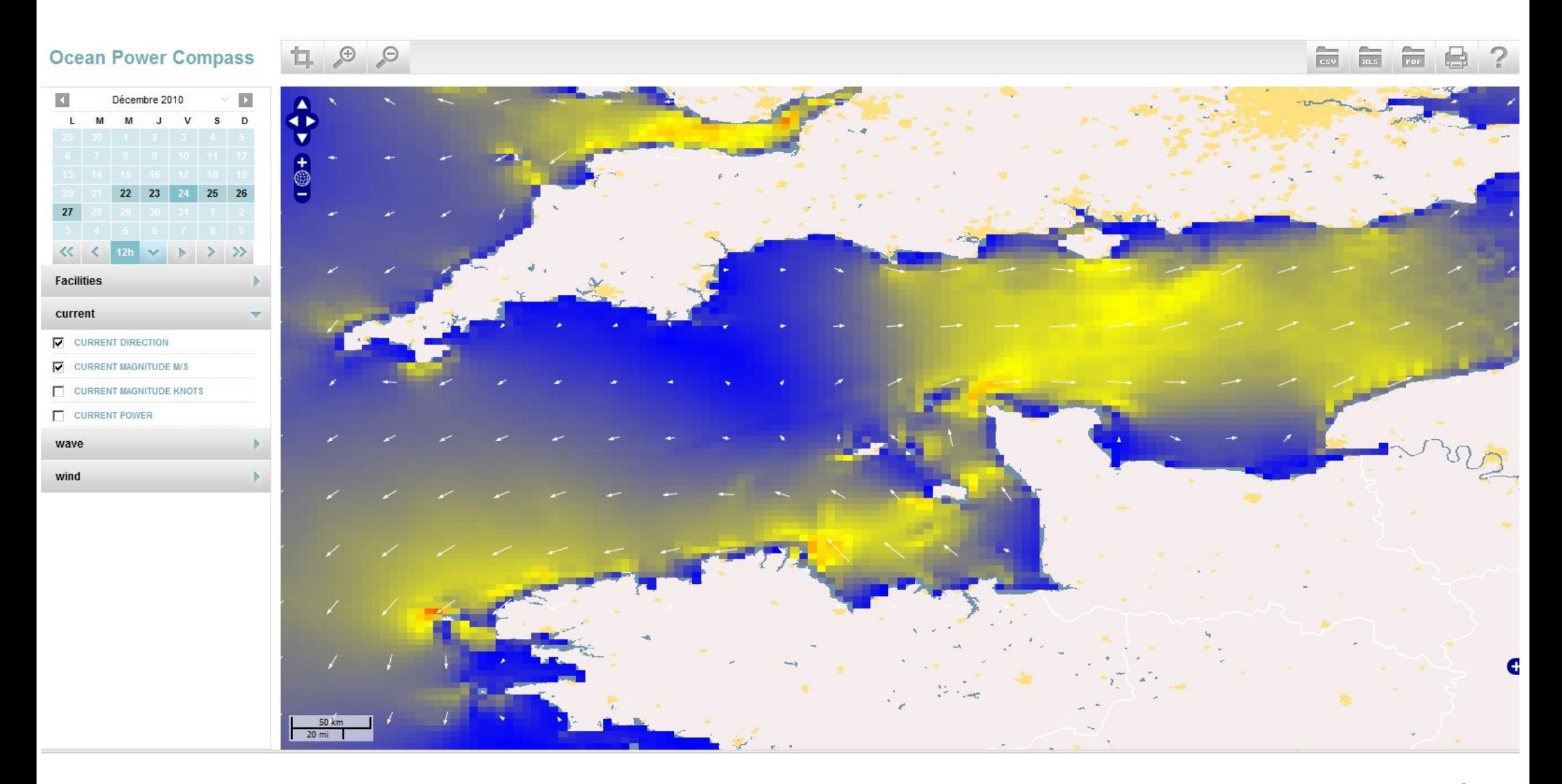

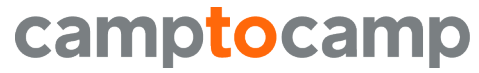

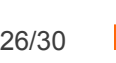

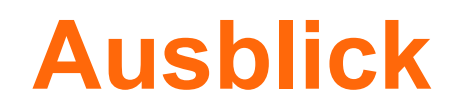

### ■ OpenLayers 3... etc!

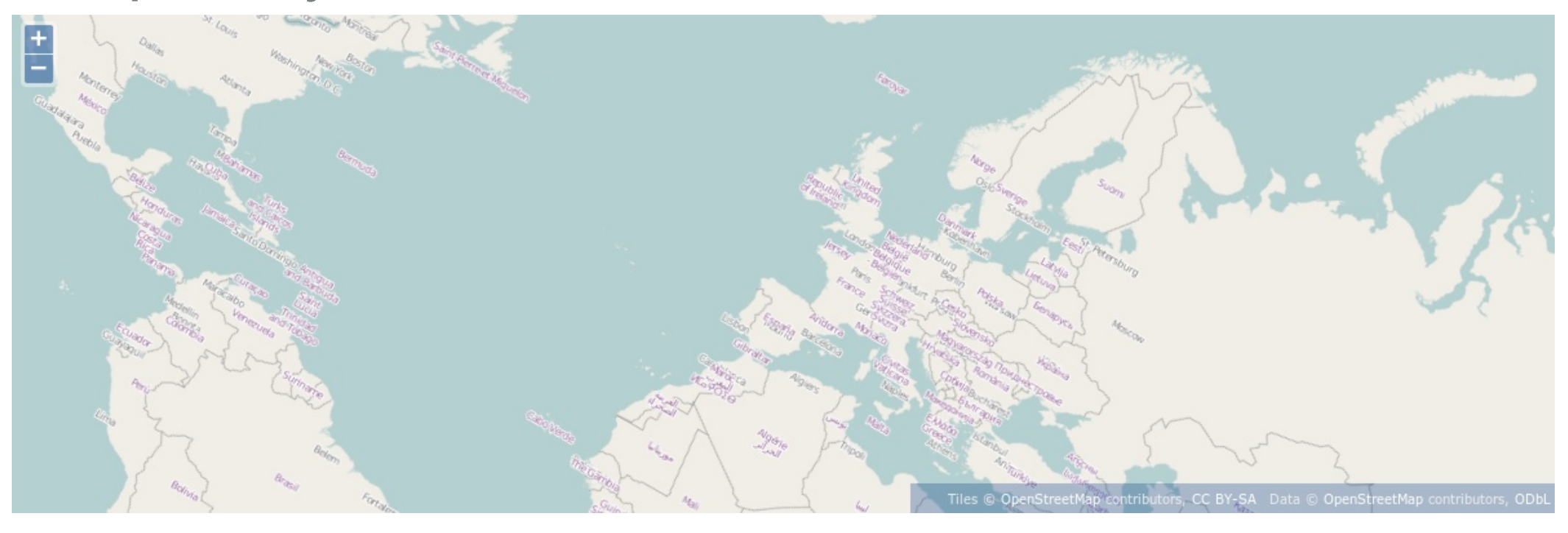

- Weiterentwicklung des MapFish WebGIS
- Cross device

![](_page_26_Picture_7.jpeg)

# **Community**

camptocamp

[http://www.mapfish.org](http://www.mapfish.org/)

<http://github.com/mapfish/> <http://twitter.com/mapfish> #mapfish

### MapFish WebGIS <http://github.com/camptocamp/c2cgeoportal/>

![](_page_27_Picture_4.jpeg)

![](_page_27_Picture_5.jpeg)

# **Danke für die Aufmerksamkeit!**

### Kontakt:

MSc ETH Elisabeth Leu

Camptocamp SA

EPFL – PSE A

CH - 1005 Lausanne

+41 21 619 10 21

elisabeth.leu@camptocamp.com

... oder am Stand

![](_page_28_Picture_9.jpeg)

![](_page_28_Picture_10.jpeg)

![](_page_29_Picture_0.jpeg)